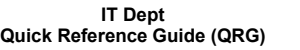

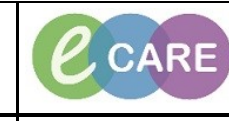

**Document No – Ref 219 Version Number – 2.0**

**RELATED RECORDS**

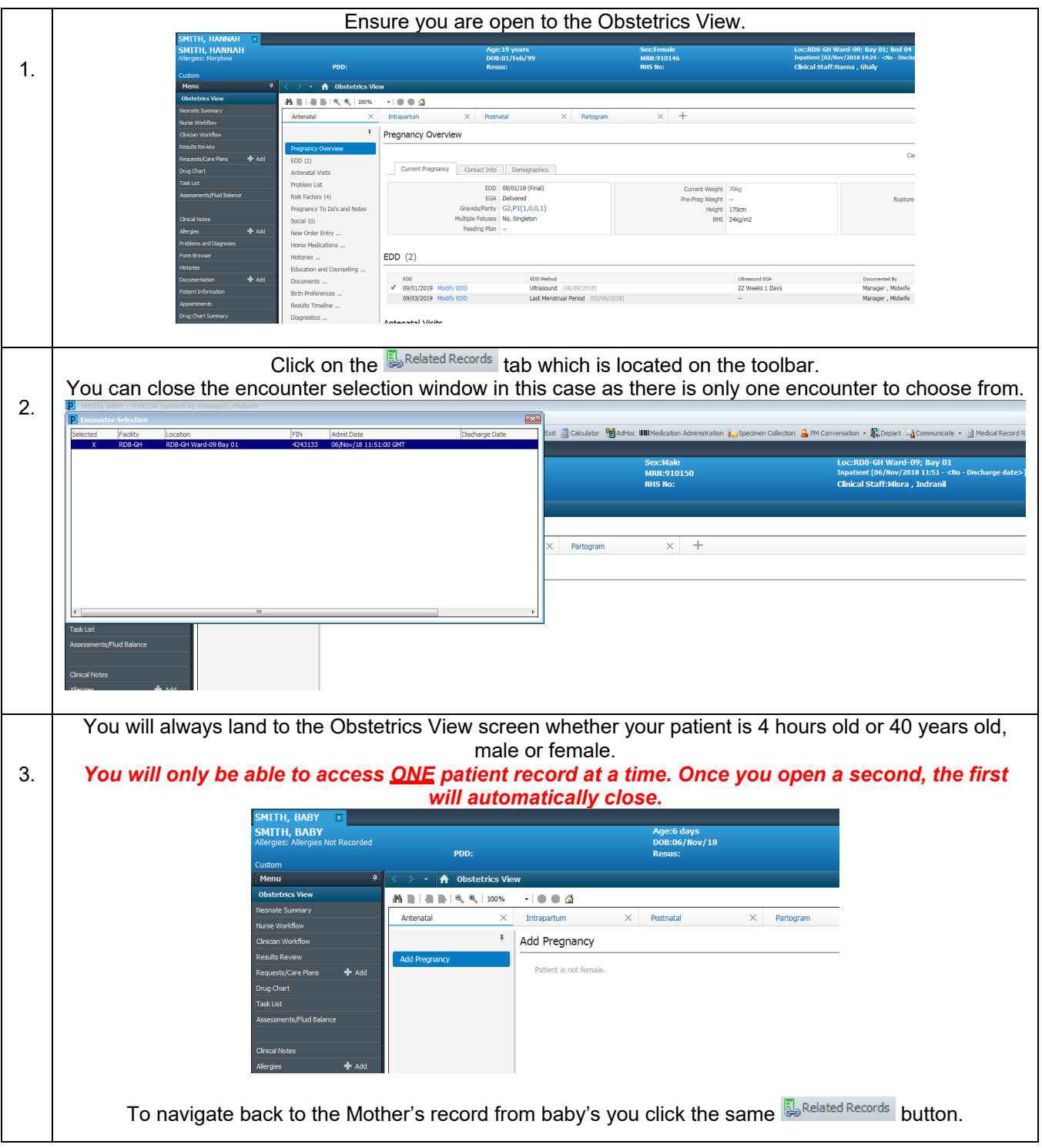